Universität Rostock Fakultät für Informatik und Elektrotechnik Institut für Nachrichtentechnik Albert-Einstein-Straße 26 D 18059 Rostock

# **Versuchsanleitung**

# **Mischer**

Prof. Dr.-Ing. habil. Tobias Weber

29. August 2023

#### **Zusammenfassung**

Der vorliegende Versuch dient dem Kennenlernen der Systemarchitekturen moderner Sender und Empfänger. Charakteristisch ist der Einsatz digitaler Signalverarbeitungstechniken. Kosten- und energieeffiziente Systemarchitekturen erhält man unter verwenden analoger Quadraturmodulatoren und Quadraturdemodulatoren. Die Digital-Analog-Wandler im Sender und die Analog-Digital-Wandler im Empfänger arbeiten dann mit den zu den Bandpasssignalen äquivalenten komplexwertigen Tiefpasssignalen. Wesentlicher Baustein der Quadraturmodulatoren und Quadraturdemodulatoren sind Mischer. Die perfekte Symmetrie idealer Schaltungen ist aufgrund von Toleranzen nicht realisierbar, was zu IQ-Imbalances führt.

# **1. Theorie**

#### **1.1. Idealer Mischer**

Aufgabe eines Mischers ist es, ein Eingangssignal in einen anderen Frequenzbereich umzusetzen. Ein idealer Mischer entspricht einem Multiplizierer, siehe Abbildung [1.](#page-1-0) Das Ausgangssignal

$$
y(t) = x(t)\cos(2\pi f_0 t) \tag{1}
$$

ist das Produkt aus dem Eingangssignal *x*(*t*) und einem sinusförmigen Oszillatorsignal  $\cos(2\pi f_0 t)$ . Es genügt zunächst, nur eine einzige willkürliche Nullphase des Oszillatorsignals zu betrachten.

<span id="page-1-0"></span>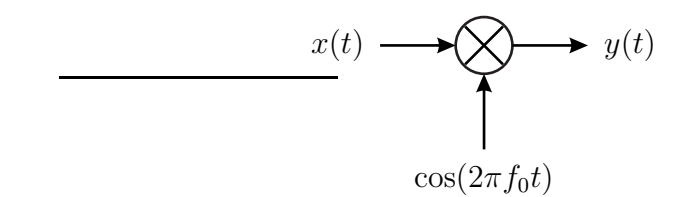

Abbildung 1: Idealer Mischer

Die Wirkungsweise eines idealen Mischers versteht man am einfachsten anhand der Spektren. Aus dem Spektrum

$$
\underline{X}(f) = \mathcal{F}(x(t))\tag{2}
$$

des Eingangssignals *x*(*t*) ergibt sich das Spektrum des Ausgangssignals *y*(*t*) zu[1](#page-1-1)

$$
\underline{Y}(f) = \mathcal{F}(y(t)) = \underline{X}(f) * \frac{1}{2} (\delta(f + f_0) + \delta(f - f_0))
$$
  
=  $\frac{1}{2} \underline{X}(f + f_0) + \frac{1}{2} \underline{X}(f - f_0),$  (3)

das zwei um −*f*<sup>0</sup> beziehungsweise +*f*<sup>0</sup> verschobene Anteile besitzt.

#### **1.2. Multiplikativer Mischer**

Die Idee des multiplikativen Mischers besteht darin, dass eine Multiplikation mit einer Rechteckschwingung einem periodischen Umpolen des Signals entspricht und dies lässt sich relativ einfach mit Schaltern realisieren, siehe Abbildung [2a.](#page-2-0) Aufgrund der charakteristischen Schaltungstopologie wird der multiplikative Mischer auch als Ringmischer bezeichnet. In der Hochfrequenztechnik können Schalter mit Dioden oder Transistoren realisiert werden, siehe Abbildung [2b](#page-2-0)<sup>[2](#page-1-2)</sup> und [\[Gil68\]](#page-18-0).

Die Rechteckschwingung kann man als Fourier-Reihe darstellen:

$$
f(t) = \frac{4}{\pi} \left( \cos(2\pi f_0 t) - \frac{1}{3} \cos(6\pi f_0) + \frac{1}{5} \cos(10\pi f_0) - \ldots \right).
$$

Das Eingangssignal *x*(*t*) wird nicht nur mit einem sinusförmigen Oszillatorsignal der gewünschten Kreisfrequenz  $f_0$  multipliziert, sondern es entstehen auch noch Mischprodukte mit allen ungeraden Harmonischen des Oszillatorsignals. Es folgt

<span id="page-1-1"></span><sup>&</sup>lt;sup>1</sup>Es gilt  $\mathcal{F}(\cos(2\pi f_0 t)) = \frac{1}{2} (\delta(f + f_0) + \delta(f - f_0))$  und die Multiplikation im Zeitbereich entspricht einer Faltung im Frequenzbereich.

<span id="page-1-2"></span><sup>&</sup>lt;sup>2</sup>Falls eines der Signale  $x(t)$  oder  $y(t)$  sehr niederfrequent ist, ist es aufgrund der Gleichspannungskopplung sinnvoll seinen Anschluss mit dem des Oszillatorsignals  $cos(2\pi f_0 t)$  zu vertauschen.

<span id="page-2-0"></span>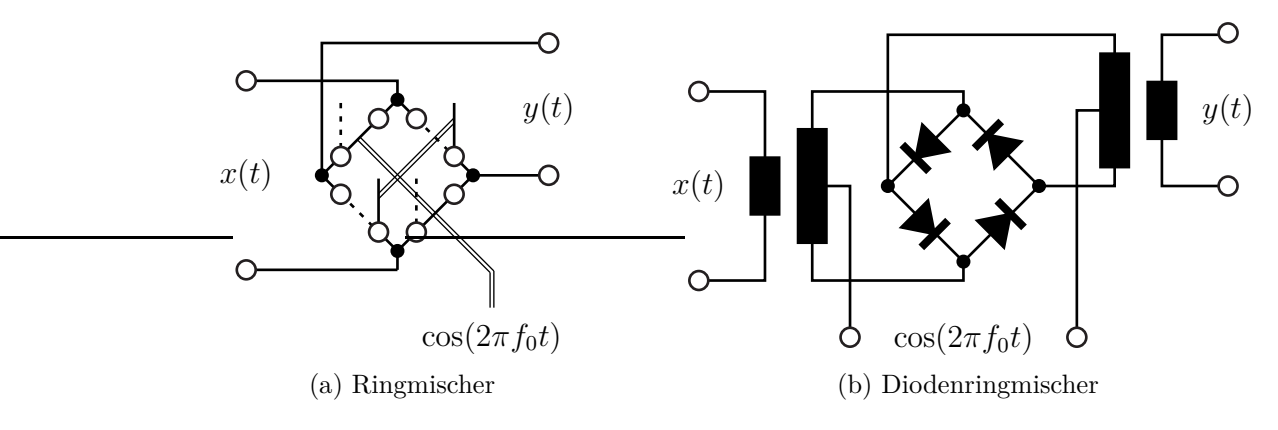

Abbildung 2: Multiplikativer Mischer

das Spektrum[3](#page-2-1)

$$
\underline{Y}(f) = \mathcal{F}(y(t)) = \frac{2}{\pi} \left( \underline{X}(f + f_0) + \underline{X}(f - f_0) - \frac{1}{3} \underline{X}(f + 3f_0) - \frac{1}{3} \underline{X}(f - 3f_0) + \frac{1}{5} \underline{X}(f + 5f_0) + \frac{1}{5} \underline{X}(f - 5f_0) - \dots \right)
$$
\n(4)

des Ausgangssignals *y*(*t*).

#### **1.3. Quadraturmodulator**

Der Quadraturmodulator dient dem Erzeugen eines Bandpasssignals *s*(*t*) aus dem äquivalenten komplexwertigen Tiefpasssignal *s*(*t*). Für die Tiefpass-Bandpass-Transformation gilt[4](#page-2-2)

<span id="page-2-3"></span>
$$
s(t) = \text{Re}\left(\underline{s}(t) e^{j2\pi f_0 t}\right) = \text{Re}(\underline{s}(t)) \cos(2\pi f_0 t) - \text{Im}(\underline{s}(t)) \sin(2\pi f_0 t). \tag{5}
$$

Den Realteil Re(*s*(*t*)) des äquivalenten komplexwertigen Tiefpasssignals bezeichnet man auch als Inphasekomponente und den Imaginärteil Im(*s*(*t*)) als Quadraturkomponente. Die Bezugsfrequenz *f*<sup>0</sup> der Tiefpass-Bandpass-Transformation entspricht in der Regel der Mittenfrequenz des Bandpasssignals.

Die Realisierung eines Quadraturmodulators erfordert zwei Mischer, siehe Abbildung [3.](#page-3-0) Die beiden um 90◦ gegeneinander phasenverschobenen Oszillatorsignale kann man aus einem einzigen Oszillatorsignal unter Verwenden eines Phasenschiebers erzeugen. Der Phasenschieber besteht im einfachsten Fall aus einem Leitungsstück passender Länge.

<sup>&</sup>lt;sup>3</sup>Es gilt  $\mathcal{F}(\cos(2\pi f_0 t)) = \frac{1}{2} (\delta(f + f_0) + \delta(f - f_0))$  und die Multiplikation im Zeitbereich entspricht einer Faltung im Frequenzbereich.

<span id="page-2-2"></span><span id="page-2-1"></span><sup>&</sup>lt;sup>4</sup>Es wird die Eulersche Formel  $e^{j\alpha} = \cos(\alpha) + i \sin(\alpha)$  verwendet.

<span id="page-3-0"></span>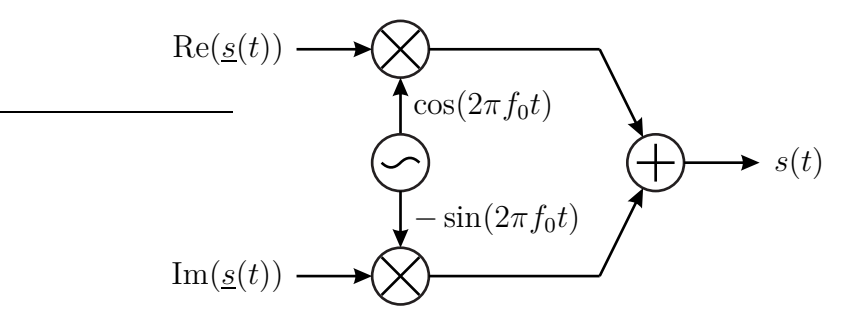

Abbildung 3: Quadraturmodulator

Moderne nach dem sogenannten direktumsetzenden Prinzip arbeitende Sender bestehen im Wesentlichen aus einem Quadraturmodulator. Das äquivalente komplexwertige Tiefpasssignal *s*(*t*) wird auf einem digitalen Signalprozessor berechnet und mit einem Digital-Analog-Wandler erzeugt.

Der Aufbau realer Quadraturmodulatoren wird aufgrund von Bauelementetoleranzen von der idealen Symmetrie abweichen. Die Verstärkungen der beiden Quadraturpfade für Realteil und Imaginärteil des äquivalenten komplexwertigen Tiefpasssignals werden nie exakt gleich sein. Weiterhin wird die relative Phasenverschiebung der beiden Oszillatorsignale nie exakt 90◦ sein. Beide Effekte führen zur sogenannten IQ-Imbalance. Die IQ-Imbalance äußert sich darin, dass die Amplitudenfaktoren  $A_I$  und  $A_Q$  nicht exakt eins sind und dass die Phasenfehler  $\varphi_I$ und  $\varphi_{\mathbf{Q}}$  nicht Null sind, siehe Abbildung [4.](#page-3-1) Weiterhin gibt es ein Übersprechen des Oszillators auf das Ausgangssignal, das einem Gleichspannungsoffset *A* des äquivalenten komplexwertigen Tiefpasssignals entspricht:

$$
A\cos(2\pi f_0 t + \varphi_0) = \text{Re}\left(\underbrace{A \,\mathrm{e}^{\mathrm{j}\varphi_0}}_{\underline{A}} \,\mathrm{e}^{\mathrm{j}2\pi f_0 t}\right). \tag{6}
$$

<span id="page-3-1"></span>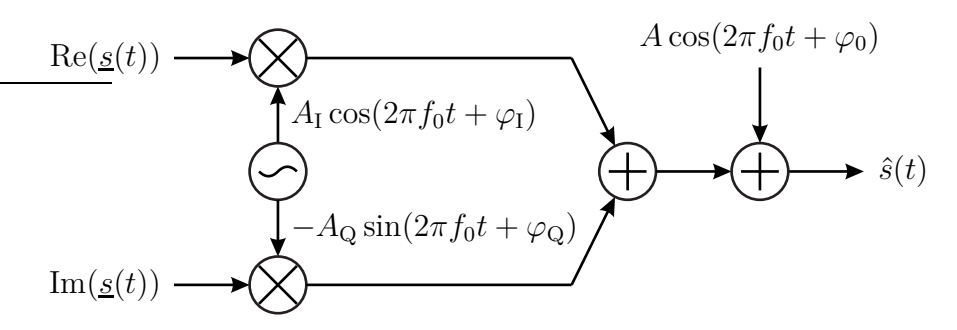

Abbildung 4: Realer Quadraturmodulator mit IQ-Imbalance und Übersprechen des Oszillators

Das gestörte Bandpasssignal ergibt sich zu<sup>[5](#page-4-0)</sup>

<span id="page-4-1"></span>
$$
\hat{s}(t) = \text{Re}(\underline{s}(t)) A_{\text{I}} \cos(2\pi f_0 t + \varphi_1) - \text{Im}(\underline{s}(t)) A_{\text{Q}} \sin(2\pi f_0 t + \varphi_{\text{Q}}) \n+ A \cos(2\pi f_0 t + \varphi_0) \n= \underbrace{(\text{Re}(\underline{s}(t)) A_{\text{I}} \cos(\varphi_1) - \text{Im}(\underline{s}(t)) A_{\text{Q}} \sin(\varphi_{\text{Q}}) + A \cos(\varphi_0))}_{\text{Re}(\underline{s}(t))} \cos(2\pi f_0 t) \n- \underbrace{(\text{Re}(\underline{s}(t)) A_{\text{I}} \sin(\varphi_1) + \text{Im}(\underline{s}(t)) A_{\text{Q}} \cos(\varphi_{\text{Q}}) + A \sin(\varphi_0))}_{\text{Im}(\underline{s}(t))} \sin(2\pi f_0 t).
$$
\n(7)

Diesem gestörten Bandpasssignal  $\hat{s}(t)$  entspricht ein gestörtes äquivalentes komplexwertiges Tiefpasssignal ˆ*s*(*t*). Man erkennt, dass sich Realteil und Imaginärteil des gestörten äquivalenten komplexwertigen Tiefpasssignals  $\hat{s}(t)$  als lineare Funktionen von Realteil und Imaginärteil des äquivalenten komplexwertigen Tiefpasssignals *s*(*t*) ergeben

$$
\underbrace{\begin{pmatrix} \text{Re}(\hat{\underline{s}}(t)) \\ \text{Im}(\hat{\underline{s}}(t)) \end{pmatrix}}_{\hat{\mathbf{s}}(t)} = \underbrace{\begin{pmatrix} A_{\text{I}}\cos(\varphi_{\text{I}}) & -A_{\text{Q}}\sin(\varphi_{\text{Q}}) \\ A_{\text{I}}\sin(\varphi_{\text{I}}) & A_{\text{Q}}\cos(\varphi_{\text{Q}}) \end{pmatrix}}_{\mathbf{Q}_{\text{S}}} \cdot \underbrace{\begin{pmatrix} \text{Re}(\underline{s}(t)) \\ \text{Im}(\underline{s}(t)) \end{pmatrix}}_{\mathbf{s}(t)} + \underbrace{\begin{pmatrix} A\cos(\varphi_{0}) \\ A\sin(\varphi_{0}) \end{pmatrix}}_{\mathbf{A}_{\text{S}}}, \quad (8)
$$

das heißt die IQ-Imbalance äußert sich als lineare durch die Matrix  $Q<sub>S</sub>$  beschriebene Verzerrung, die sich durch eine Vorverzerrung mit der inversen Matrix kompensieren lässt:

$$
\mathbf{s}(t) = \mathbf{Q}_{\mathrm{S}}^{-1} \cdot (\hat{\mathbf{s}}(t) - \mathbf{A}_{\mathrm{S}}). \tag{9}
$$

Mit dieser Gleichung kann man das zum Senden eines gewünschten Bandpasssignals  $\hat{s}(t)$  mit dem äquivalenten komplexwertigen Tiefpasssignal  $\hat{s}(t)$  erforderliche Eingangssignal *s*(*t*) des realen Quadraturmodulators berechnen.

Die Matrix  $\mathbf{Q}_\text{S}$  lässt sich wie folgt zerlegen:<sup>5</sup>

$$
\mathbf{Q}_{\rm S} = \begin{pmatrix} A_{\rm I} \cos(\varphi_{\rm I}) & -A_{\rm Q} \sin(\varphi_{\rm Q}) \\ A_{\rm I} \sin(\varphi_{\rm I}) & A_{\rm Q} \cos(\varphi_{\rm Q}) \end{pmatrix}
$$
  
= 
$$
\underbrace{A_{\rm Q}}_{\rm Gewinn} \underbrace{\begin{pmatrix} \cos(\varphi_{\rm Q}) & -\sin(\varphi_{\rm Q}) \\ \sin(\varphi_{\rm Q}) & \cos(\varphi_{\rm Q}) \end{pmatrix}}_{\text{Phasendrehung}} \cdot \underbrace{\begin{pmatrix} \cos(\varphi_{\rm I} - \varphi_{\rm Q}) & 0 \\ \sin(\varphi_{\rm I} - \varphi_{\rm Q}) & 1 \end{pmatrix}}_{\text{Quadrature Skew}} \cdot \underbrace{\begin{pmatrix} \frac{A_{\rm I}}{A_{\rm Q}} & 0 \\ 0 & 1 \end{pmatrix}}_{\text{Gain Imbalance}}.
$$
 (10)

Da die üblichen Übertragungskanäle das Signal ohnehin dämpfen und in der Phase drehen, sind insbesondere die Gain Imbalance

$$
\delta_{\rm S} = \frac{A_{\rm I}}{A_{\rm Q}}\tag{11}
$$

<span id="page-4-0"></span><sup>&</sup>lt;sup>5</sup>Es werden die Additionstheoreme  $\cos(\alpha + \beta) = \cos(\alpha)\cos(\beta) - \sin(\alpha)\sin(\beta)$  und  $\sin(\alpha + \beta) =$  $\sin(\alpha)\cos(\beta) + \cos(\alpha)\sin(\beta)$  verwendet.

und der Quadrature Skew

$$
\Delta \varphi_{\rm S} = \varphi_{\rm I} - \varphi_{\rm Q} \tag{12}
$$

störend.

Alternativ kann man das gestörte äquivalente komplexwertige Tiefpasssignal  $\hat{s}(t)$  als Funktion von  $s(t)$  und  $s^*(t)$  darstellen. Aus [\(7\)](#page-4-1) folgt<sup>[6](#page-5-0)</sup>

$$
\underline{\hat{s}}(t) = (\text{Re}(\underline{s}(t)) A_{\text{I}} \cos(\varphi_{\text{I}})) - \text{Im}(\underline{s}(t)) A_{\text{Q}} \sin(\varphi_{\text{Q}})) \n+ \text{j} (\text{Re}(\underline{s}(t)) A_{\text{I}} \sin(\varphi_{\text{I}})) + \text{Im}(\underline{s}(t)) A_{\text{Q}} \cos(\varphi_{\text{Q}})) + \underline{A} \n= (\underline{A}_{\text{I}} \cos(\varphi_{\text{I}})) + \text{j} A_{\text{I}} \sin(\varphi_{\text{I}})) \frac{\underline{s}(t) + \underline{s}^*(t)}{2} \n+ (\underline{-A}_{\text{Q}} \sin(\varphi_{\text{Q}})) + \text{j} A_{\text{Q}} \cos(\varphi_{\text{Q}})) \frac{\underline{s}(t) - \underline{s}^*(t)}{2\text{j}} + \underline{A} \n= A_{\text{Q}} e^{\text{j}\varphi_{\text{Q}}} \left( \frac{\delta_{\text{S}} e^{\text{j}\Delta\varphi_{\text{S}}} + 1}{2} \underline{s}(t) + \frac{\delta_{\text{S}} e^{\text{j}\Delta\varphi_{\text{S}}} - 1}{2} \underline{s}^*(t) \right) + \underline{A}.
$$
\n(13)

Das Spektrum des gestörten äquivalenten komplexwertigen Tiefpasssignals  $\hat{\underline{s}}(t)$ ergibt sich aus dem Spektrum

$$
\mathcal{F}(\underline{s}(t)) = \underline{S}(f) \tag{14}
$$

des äquivalenten Tiefpasssignals *s*(*t*) zu[7](#page-5-1)

$$
\mathcal{F}(\hat{\underline{s}}(t)) = \hat{\underline{S}}(f) \n= A_{Q} e^{j\varphi_{Q}} \left( \frac{\delta_{S} e^{j\Delta\varphi_{S}} + 1}{2} \underline{S}(f) + \frac{\delta_{S} e^{j\Delta\varphi_{S}} - 1}{2} \underline{S}^{*}(-f) \right) + \underline{A} \delta(f).
$$
\n(15)

Neben dem gewünschten Spektrum *S*(*f*) treten ein gespiegeltes Spektrum *S* ∗ (−*f*) und ein Impuls  $\mathcal{A} \delta(f)$  auf. Die Image Rejection ist

$$
I_{\rm S} = \left| \frac{\delta_{\rm S} e^{j\Delta\varphi_{\rm S}} - 1}{\delta_{\rm S} e^{j\Delta\varphi_{\rm S}} + 1} \right|^2.
$$
 (16)

#### **1.4. Quadraturdemodulator**

Der Quadraturdemodulator dient dem Erzeugen des zu einem Bandpasssignal *e*(*t*) äquivalenten komplexwertigen Tiefpasssignals *e*(*t*). Multiplizieren des Bandpass-

<span id="page-5-0"></span><sup>&</sup>lt;sup>6</sup>Der Realteil einer komplexen Größe <u>*x*</u> berechnet sich zu Re $(\underline{x}) = \frac{1}{2}(\underline{x} + \underline{x}^*)$  und der Imaginärteil einer komplexen Größe <u>*x*</u> berechnet sich zu Im(<u>*x*</u>) =  $\frac{1}{2j}$  ( $\frac{1}{2j}$   $\frac{2}{\sqrt{x}}$ ).

<span id="page-5-1"></span><sup>&</sup>lt;sup>7</sup>Mit  $\mathcal{F}(\underline{x}(t)) = \underline{X}(f)$  gilt  $\mathcal{F}(\underline{x}^*(t)) = \underline{X}^*(-f)$  und das Spektrum der konstanten Funktion ist  $\mathcal{F}(1) = \delta(f).$ 

signals  $e(t)$  entsprechend [\(5\)](#page-2-3) mit  $2 \cos(2\pi f_0 t) - j2 \sin(2\pi f_0 t)$  ergibt<sup>[8](#page-6-0)</sup>

$$
e(t) (2 \cos(2\pi f_0 t) - j2 \sin(2\pi f_0 t))
$$
  
= (Re(e(t)) cos(2 $\pi f_0 t$ ) – Im(e(t)) sin(2 $\pi f_0 t$ ))  
(2 cos(2 $\pi f_0 t$ ) – j2 sin(2 $\pi f_0 t$ ))  
= Re(e(t)) + Re(e(t)) cos(4 $\pi f_0 t$ )  
- j Re(e(t)) sin(4 $\pi f_0 t$ ) – Im(e(t)) sin(4 $\pi f_0 t$ )  
+ j Im(e(t)) – j Im(e(t)) cos(4 $\pi f_0 t$ ).

Nach unterdrücken der Signalanteile bei der doppelten Kreisfrequenz 2 $f_0$  mit einem Tiefpass verbleibt das gesuchte äquivalente komplexwertige Tiefpasssignal

 $e(t) = \text{Re}(e(t)) + \text{j} \text{Im}(e(t))$ .

<span id="page-6-1"></span>Man erhält die in Abbildung [5](#page-6-1) gezeigte Realisierung eines Quadraturdemodulators.

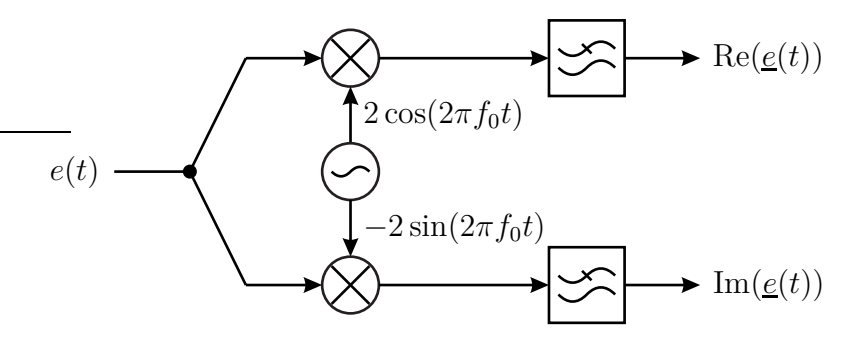

Abbildung 5: Quadraturdemodulator

Moderne nach dem sogenannten direktumsetzenden Prinzip arbeitende Empfänger bestehen im Wesentlichen aus einem Quadraturdemodulator. Das äquivalente komplexwertige Tiefpasssignal *e*(*t*) wird mit einem Analog-Digital-Wandler erfasst und auf einem digitalen Signalprozessor ausgewertet [\[MM00](#page-18-1)].

Wie bei realen Quadraturmodulatoren so treten auch bei realen Quadraturdemodulatoren IQ-Imbalances auf. Die IQ-Imbalance äußert sich wieder darin, dass die Amplitudenfaktoren *A*<sup>I</sup> und *A*<sup>Q</sup> nicht exakt eins sind und dass die Phasenfehler  $\varphi$ <sub>I</sub> und  $\varphi$ <sub>Q</sub> nicht Null sind, siehe Abbildung [6.](#page-7-0) Der Gleichspannungsoffset *A* entsteht hier durch Gleichrichteffekte.

Multiplizieren des Bandpasssignals  $e(t)$  mit  $2A_I \cos(2\pi f_0 t + \varphi_I) - j2A_Q \sin(2\pi f_0 t + \varphi_Q)$ 

<span id="page-6-0"></span><sup>&</sup>lt;sup>8</sup>Es werden die Additionstheoreme  $\cos(\alpha)\cos(\beta) = \frac{1}{2}(\cos(\alpha - \beta) + \cos(\alpha + \beta)),$  $\sin(\alpha)\cos(\beta) = \frac{1}{2}(\sin(\alpha - \beta) + \sin(\alpha + \beta))$  und  $\sin(\alpha)\sin(\beta) = \frac{1}{2}(\cos(\alpha - \beta) - \cos(\alpha + \beta))$ verwendet.

<span id="page-7-0"></span>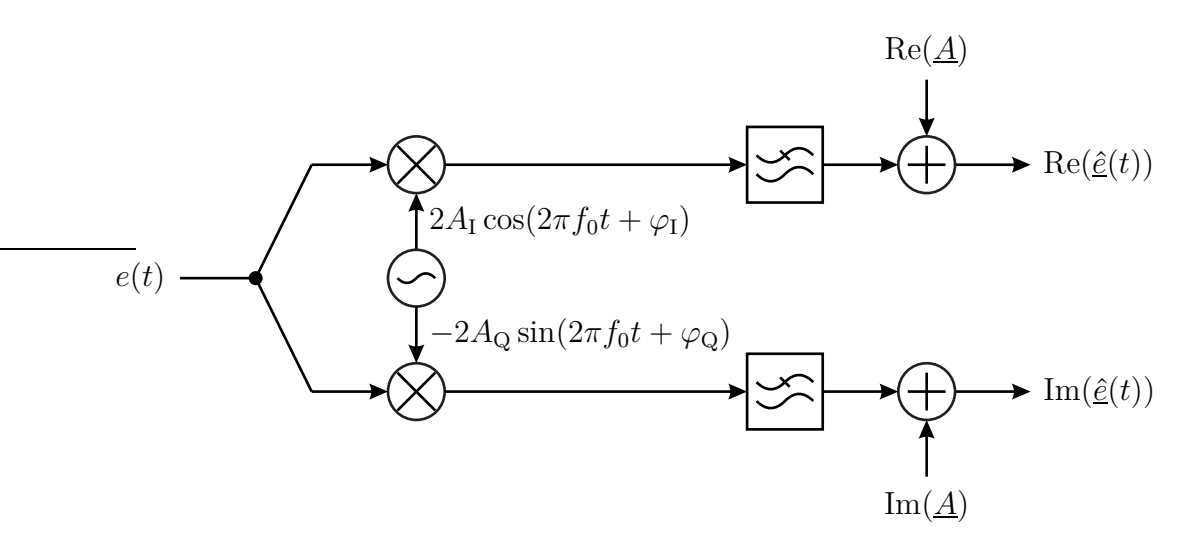

Abbildung 6: Realer Quadraturdemodulator mit IQ-Imbalance und Gleichspannungsoffset

 $ergibt<sup>9</sup>$  $ergibt<sup>9</sup>$  $ergibt<sup>9</sup>$ 

$$
e(t) (2A_{I} \cos(2\pi f_{0}t + \varphi_{I}) - j2A_{Q} \sin(2\pi f_{0}t + \varphi_{Q}))
$$
  
\n
$$
= (Re(\underline{e}(t)) \cos(2\pi f_{0}t) - Im(\underline{e}(t)) \sin(2\pi f_{0}t))
$$
  
\n
$$
(2A_{I} \cos(2\pi f_{0}t + \varphi_{I}) - j2A_{Q} \sin(2\pi f_{0}t + \varphi_{Q}))
$$
  
\n
$$
= Re(\underline{e}(t)) A_{I} \cos(\varphi_{I}) + Re(\underline{e}(t)) A_{I} \cos(4\pi f_{0}t + \varphi_{I})
$$
  
\n
$$
- j Re(\underline{e}(t)) A_{Q} \sin(\varphi_{Q}) - j Re(\underline{e}(t)) A_{Q} \sin(4\pi f_{0}t + \varphi_{Q})
$$
  
\n
$$
+ Im(\underline{e}(t)) A_{I} \sin(\varphi_{I}) - Im(\underline{e}(t)) A_{I} \sin(4\pi f_{0}t + \varphi_{I})
$$
  
\n
$$
+ j Im(\underline{e}(t)) A_{Q} \cos(\varphi_{Q}) - j Im(\underline{e}(t)) A_{Q} \cos(4\pi f_{0}t + \varphi_{Q}).
$$

Nach unterdrücken der Signalanteile bei der doppelten Kreisfrequenz  $2f_0$  mit einem Tiefpass und Berücksichtigen des Gleichspannungsoffsets *A* erhält man das gestörte äquivalente komplexwertige Tiefpasssignal

<span id="page-7-2"></span>
$$
\underline{\hat{e}}(t) = \underbrace{\text{Re}(\underline{e}(t)) A_{\text{I}} \cos(\varphi_{\text{I}}) + \text{Im}(\underline{e}(t)) A_{\text{I}} \sin(\varphi_{\text{I}}) + \text{Re}(\underline{A})}_{\text{R}(\underline{a}(t))}
$$
\n
$$
-j \text{Re}(\underline{e}(t)) A_{\text{Q}} \sin(\varphi_{\text{Q}}) + j \text{Im}(\underline{e}(t)) A_{\text{Q}} \cos(\varphi_{\text{Q}}) + j \text{Im}(\underline{A})}_{j \text{Im}(\underline{a}(t))}.
$$
\n(17)

Man erkennt, dass sich Realteil und Imaginärteil des gestörten äquivalenten komplexwertigen Tiefpasssignals  $\hat{e}(t)$  als lineare Funktionen von Realteil und Imagi-

<span id="page-7-1"></span><sup>&</sup>lt;sup>9</sup>Es werden die Additionstheoreme  $\cos(\alpha)\cos(\beta) = \frac{1}{2}(\cos(\alpha - \beta) + \cos(\alpha + \beta)),$  $\sin(\alpha)\cos(\beta) = \frac{1}{2}(\sin(\alpha - \beta) + \sin(\alpha + \beta))$  und  $\sin(\alpha)\sin(\beta) = \frac{1}{2}(\cos(\alpha - \beta) - \cos(\alpha + \beta))$ verwendet.

närteil des äquivalenten komplexwertigen Tiefpasssignals *e*(*t*) ergeben

$$
\underbrace{\begin{pmatrix} \text{Re}(\hat{\underline{e}}(t)) \\ \text{Im}(\hat{\underline{e}}(t)) \end{pmatrix}}_{\hat{\mathbf{e}}(t)} = \underbrace{\begin{pmatrix} A_{\text{I}}\cos(\varphi_{\text{I}}) & A_{\text{I}}\sin(\varphi_{\text{I}}) \\ -A_{\text{Q}}\sin(\varphi_{\text{Q}}) & A_{\text{Q}}\cos(\varphi_{\text{Q}}) \end{pmatrix}}_{\mathbf{Q}_{\text{E}}} \cdot \underbrace{\begin{pmatrix} \text{Re}(\underline{e}(t)) \\ \text{Im}(\underline{e}(t)) \end{pmatrix}}_{\hat{\mathbf{e}}(t)} + \underbrace{\begin{pmatrix} \text{Re}(\underline{A}) \\ \text{Im}(\underline{A}) \end{pmatrix}}_{\mathbf{A}_{\text{E}}},\tag{18}
$$

das heißt die IQ-Imbalance äußert sich als lineare durch die Matrix  $\mathbf{Q}_{\mathrm{E}}$  beschriebene Verzerrung, die sich durch eine Entzerrung mit der inversen Matrix kompensieren lässt:

$$
\mathbf{e}(t) = \mathbf{Q}_{\mathrm{E}}^{-1} \cdot (\hat{\mathbf{e}}(t) - \mathbf{A}_{\mathrm{E}}).
$$
 (19)

Mit dieser Gleichung kann man aus dem Ausgangssignal  $\hat{\underline{e}}(t)$  des realen Quadraturdemodulators das zum empfangenen Bandpasssignal *e*(*t*) äquivalente Tiefpasssignal  $\underline{e}(t)$  berechnen.

Die Matrix  $\mathbf{Q}_E$  lässt sich wie folgt zerlegen:<sup>[10](#page-8-0)</sup>

$$
\mathbf{Q}_{\rm E} = \begin{pmatrix} A_{\rm I} \cos(\varphi_{\rm I}) & A_{\rm I} \sin(\varphi_{\rm I}) \\ -A_{\rm Q} \sin(\varphi_{\rm Q}) & A_{\rm Q} \cos(\varphi_{\rm Q}) \end{pmatrix}
$$
  
= 
$$
\underbrace{\begin{pmatrix} \frac{A_{\rm I}}{A_{\rm Q}} & 0 \\ 0 & 1 \end{pmatrix}}_{\text{Gain Imbalance}} \cdot \underbrace{\begin{pmatrix} \cos(\varphi_{\rm I} - \varphi_{\rm Q}) & \sin(\varphi_{\rm I} - \varphi_{\rm Q}) \\ 0 & 1 \end{pmatrix}}_{\text{Quadrature Skew}} \cdot \underbrace{\begin{pmatrix} \cos(\varphi_{\rm Q}) & \sin(\varphi_{\rm Q}) \\ -\sin(\varphi_{\rm Q}) & \cos(\varphi_{\rm Q}) \end{pmatrix}}_{\text{Phasendrehung}}_{\text{Dhsendrehung}}_{\text{Cewinn}} \tag{20}
$$

Da die üblichen Übertragungskanäle das Signal ohnehin dämpfen und in der Phase drehen, sind insbesondere die Gain Imbalance

$$
\delta_{\rm E} = \frac{A_{\rm I}}{A_{\rm Q}}\tag{21}
$$

und der Quadrature Skew

$$
\Delta \varphi_{\rm E} = \varphi_{\rm I} - \varphi_{\rm Q} \tag{22}
$$

störend.

Alternativ kann man das gestörte äquivalente komplexwertige Tiefpasssignal

<span id="page-8-0"></span><sup>&</sup>lt;sup>10</sup>Es werden die Additionstheoreme  $\cos(\alpha + \beta) = \cos(\alpha)\cos(\beta) - \sin(\alpha)\sin(\beta)$  und  $\sin(\alpha + \beta) =$  $\sin(\alpha)\cos(\beta) + \cos(\alpha)\sin(\beta)$  verwendet.

 $\frac{\partial}{\partial t}(t)$  als Funktion von  $\underline{e}(t)$  und  $\underline{e}^*(t)$  darstellen. Aus [\(17\)](#page-7-2) folgt<sup>[11](#page-9-0)</sup>

$$
\begin{split}\n\hat{\underline{e}}(t) &= \text{Re}(\underline{e}(t)) A_{\text{I}} \cos(\varphi_{\text{I}}) + \text{Im}(\underline{e}(t)) A_{\text{I}} \sin(\varphi_{\text{I}}) \\
&- j \,\text{Re}(\underline{e}(t)) A_{\text{Q}} \sin(\varphi_{\text{Q}}) + j \,\text{Im}(\underline{e}(t)) A_{\text{Q}} \cos(\varphi_{\text{Q}}) + \underline{A} \\
&= (A_{\text{I}} \cos(\varphi_{\text{I}}) - j A_{\text{Q}} \sin(\varphi_{\text{Q}})) \frac{\underline{e}(t) + \underline{e}^*(t)}{2} \\
&+ (A_{\text{I}} \sin(\varphi_{\text{I}}) + j A_{\text{Q}} \cos(\varphi_{\text{Q}})) \frac{\underline{e}(t) - \underline{e}^*(t)}{2j} + \underline{A} \\
&= \frac{1}{2} \underbrace{(A_{\text{I}} \cos(\varphi_{\text{I}}) - j A_{\text{Q}} \sin(\varphi_{\text{Q}}) - j A_{\text{I}} \sin(\varphi_{\text{I}}) + A_{\text{Q}} \cos(\varphi_{\text{Q}})) \underline{e}(t)}_{A_{\text{I}} e^{-j\varphi_{\text{I}}} + A_{\text{Q}} e^{-j\varphi_{\text{Q}}}} \\
&+ \frac{1}{2} \underbrace{(A_{\text{I}} \cos(\varphi_{\text{I}}) - j A_{\text{Q}} \sin(\varphi_{\text{Q}}) + j A_{\text{I}} \sin(\varphi_{\text{I}}) - A_{\text{Q}} \cos(\varphi_{\text{Q}})) \underline{e}^*(t) + \underline{A}}_{A_{\text{I}} e^{j\varphi_{\text{I}}} - A_{\text{Q}} e^{j\varphi_{\text{Q}}}} \\
&= A_{\text{Q}} \underbrace{\left(\frac{\delta_{\text{E}} e^{-j \Delta \varphi_{\text{E}}} + 1}{2} e^{-j\varphi_{\text{Q}}} \underline{e}(t) + \frac{\delta_{\text{E}} e^{j \Delta \varphi_{\text{E}}} - 1}{2} e^{j\varphi_{\text{Q}}} \underline{e}^*(t)\right) + \underline{A}}_{\text{.}}.\n\end{split}
$$

Das Spektrum des gestörten äquivalenten komplexwertigen Tiefpasssignals  $\hat{e}(t)$ ergibt sich aus dem Spektrum

$$
\mathcal{F}(\underline{e}(t)) = \underline{E}(f) \tag{24}
$$

des äquivalenten Tiefpasssignals $\underline{e}(t)$ zu<br/> $^{12}$  $^{12}$  $^{12}$ 

$$
\mathcal{F}(\underline{\hat{e}}(t)) = \underline{\hat{E}}(f)
$$
  
=  $A_Q \left( \frac{\delta_E e^{-j\Delta\varphi_E} + 1}{2} e^{-j\varphi_Q} E(f) + \frac{\delta_E e^{j\Delta\varphi_E} - 1}{2} e^{j\varphi_Q} E^*(-f) \right)$  (25)  
+  $\underline{A} \delta(f)$ .

Neben dem gewünschten Spektrum *E*(*f*) treten ein gespiegeltes Spektrum *E* ∗ (−*f*) und ein Impuls  $\mathcal{A} \delta(f)$  auf. Die Image Rejection ist

$$
I_{\rm E} = \left| \frac{\delta_{\rm E} e^{j\Delta\varphi_{\rm E}} - 1}{\delta_{\rm E} e^{-j\Delta\varphi_{\rm E}} + 1} \right|^2.
$$
 (26)

<sup>&</sup>lt;sup>11</sup>Der Realteil einer komplexen Größe <u>*x*</u> berechnet sich zu Re(<u>*x*</u>) =  $\frac{1}{2}$  (*x* + *x*<sup>\*</sup>) und der Imaginärteil einer komplexen Größe <u>*x*</u> berechnet sich zu Im(<u>*x*</u>) =  $\frac{1}{2j}$  ( $\frac{x}{2j} - \frac{x}{2j}$ ).

<span id="page-9-1"></span><span id="page-9-0"></span><sup>&</sup>lt;sup>12</sup>Mit  $\mathcal{F}(\underline{x}(t)) = \underline{X}(f)$  gilt  $\mathcal{F}(\underline{x}^*(t)) = \underline{X}^*(-f)$  und das Spektrum der konstanten Funktion ist  $\mathcal{F}(1) = \delta(f).$ 

#### **1.5. Übertragungsstrecke**

Abbildung [7](#page-11-0) zeigt ein Blockbild der in diesem Versuch analysierten Übertragungsstrecke.[13](#page-10-0) Der Sendevektor

$$
\mathbf{s}(t) = \begin{pmatrix} \text{Re}(\underline{s}(t)) \\ \text{Im}(\underline{s}(t)) \end{pmatrix} \tag{27}
$$

wird mit zwei Digital-Analog-Wandlern erzeugt. Die beiden 10 dB-Dämpfungsglieder dienen der Verbesserung der Quellenanpassung der niedrigohmigen Ausgänge der Digital-Analog-Wandler und zur Pegelanpassung. Das dem gestörten Sendevektor

$$
\hat{\mathbf{s}}(t) = \begin{pmatrix} \text{Re}(\hat{\underline{s}}(t)) \\ \text{Im}(\hat{\underline{s}}(t)) \end{pmatrix} = \mathbf{Q}_\text{S} \cdot \mathbf{s}(t) + \mathbf{A}_\text{S}
$$
 (28)

entsprechende gestörte Bandpasssignal ˆ*s*(*t*) wird mit dem Quadraturmodulator ZFMIQ-70ML und dem Bandpassfilter zum Unterdrücken der Mischprodukte mit den Oberwellen des Oszillatorsignals erzeugt.

Über einen Leistungsteiler ist ein Spektralanalysator zum Überwachen des gestörten Bandpasssignals  $\hat{s}(t)$  angeschlossen. Da wie auch in vielen realen Kommunikationssystemen nur kurze Bursts gesendet werden, ist es wichtig die Messung durch den Spektralanalysator genau in dem Moment auszulösen, in dem ein Burst gesendet wird. Hierzu dient das Triggersignal.

Der Verstärker dient dem Ausgleichen von Dämpfungen und aufgrund seiner Richtwirkung der Vermeidung von Wechselwirkungen zwischen Sender und Empfänger. Der Empfangsvektor entspricht bis auf eine hier irrelevante Dämpfung durch den Leistungsteiler und den Verstärker dem gestörten Sendevektor:

$$
\mathbf{e}(t) = \begin{pmatrix} \text{Re}(\underline{e}(t)) \\ \text{Im}(\underline{e}(t)) \end{pmatrix} = \hat{\mathbf{s}}(t). \tag{29}
$$

Der gestörte Empfangsvektor

$$
\hat{\mathbf{e}}(t) = \begin{pmatrix} \text{Re}(\underline{\hat{e}}(t)) \\ \text{Im}(\underline{\hat{e}}(t)) \end{pmatrix} = \mathbf{Q}_{\mathcal{E}} \cdot \mathbf{e}(t) + \mathbf{A}_{\mathcal{E}}
$$
(30)

wird mit dem Quadraturdemodulator ZFMIQ-70D und den beiden Tiefpassfiltern zum Unterdrücken ungewünschter Mischprodukte gewonnen. Die beiden 50 Ω-Durchgangsabschlusswiderstände dienen der Lastanpassung an den hochohmigen Eingängen der Analog-Digital-Wandler.

Durch Einsetzen erhält man

<span id="page-10-1"></span>
$$
\hat{\mathbf{e}}(t) = \underbrace{\mathbf{Q}_{\mathrm{E}} \cdot \mathbf{Q}_{\mathrm{S}}}_{\mathbf{Q}} \cdot \mathbf{s}(t) + \underbrace{\mathbf{Q}_{\mathrm{E}} \cdot \mathbf{A}_{\mathrm{S}} + \mathbf{A}_{\mathrm{E}}}_{\mathbf{A}}.
$$
 (31)

<span id="page-10-0"></span><sup>13</sup>Die Beschriftungen der Anschlüsse für Inphasekomponente Re(*s*(*t*)) und Quadraturkomponente Im(*s*(*t*)) sind am Quadraturmodulator ZFMIQ-70ML von Minicircuits vertauscht.

<span id="page-11-0"></span>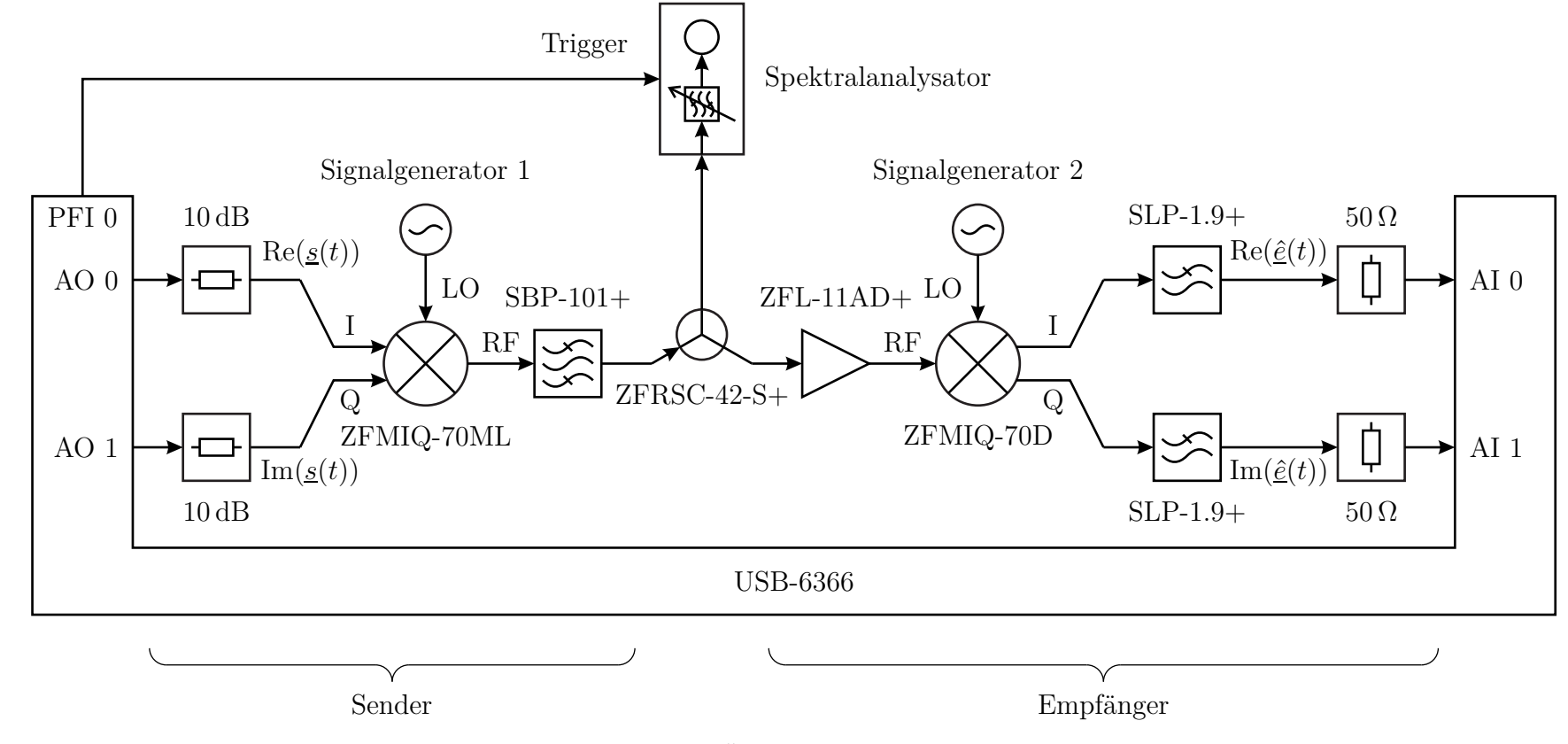

Abbildung 7: Übertragungsstrecke

Von außen, das heißt bei alleiniger Beobachtung des Sendevektors **s**(*t*) und des gestörten Empfangsvektors  $\hat{\mathbf{e}}(t)$ , sind nur die gesamte Verzerrung

$$
\mathbf{Q} = \mathbf{Q}_{\mathrm{E}} \cdot \mathbf{Q}_{\mathrm{S}} \tag{32}
$$

und der gesamte Gleichspannungsoffset

$$
\mathbf{A} = \mathbf{Q}_{\mathrm{E}} \cdot \mathbf{A}_{\mathrm{S}} + \mathbf{A}_{\mathrm{E}} \tag{33}
$$

sichtbar, das heißt eine Aufteilung in die Beiträge von Sender und Empfänger ist nicht möglich.

Die Oszillatorsignale für Quadraturmodulator und Quadraturdemodulator werden mit zwei synchronisierten Signalgeneratoren erzeugt. Dazu verbindet man den Ausgang des Referenzsignals eines Signalgenerators mit dem Eingang des Refe $r$ enzsignals des anderen Signalgenerators. Mit  $SETUP$   $Setup$   $Reference$  Oscillator... gelangt man zu den Einstellungen für das Referenzsignal. Stellen Sie weiterhin unter (SETUP)  $[\text{RF}]$  (Level/Attenuator...) an beiden Signalgeneratoren eine Pegelbegrenzung von 10 dBm ein, damit nicht infolge von Bedienfehlern versehentlich zu hohe Signalpegel eingestellt werden können!

Die verwendeten Digital-Analog-Wandler und Analog-Digital-Wandler sind Teil eines Datenerfassungsgeräts, siehe Abbildung [8.](#page-13-0) Zum Reduzieren von Störsignalen sind die Eingänge der Analog-Digital-Wandler als FS (Floating Source) zu konfigurieren. Bei dem hier verwendeten Datenerfassungsgerät erfolgt die Abtastung aller Kanäle synchron. Dies ist nicht das Standardverhalten vieler kommerziell erhältlicher Datenerfassungsgeräte, die aus Kostengründen nur einen einzigen Wandler und einen Multiplexer zum zeitversetzten Abtasten der verschiedenen Kanäle enthalten. Das Datenerfassungsgerät enthält weiterhin digitale Eingänge und Ausgänge, mit denen beispielsweise das Triggersignal erzeugt wird.

Im Rahmen dieses Versuchs werden die Anwenderprogramme mit Matlab und der Data Acquisition Toolbox erstellt [\[TG13](#page-19-0)]. Die verwendete Softwarearchitektur sieht

- eine Matlab-Funktion daad connect zum Aufbau der Verbindung zum Datenerfassungsgerät,
- eine Matlab-Funktion daad\_parameters zum Einstellen der Abtastrate,
- eine Matlab-Funktion daad transmit zum Übertragen eines Bursts und
- eine Matlab-Funktion daad\_disconnect zum Schließen der Verbindung vor.

Beim Aufbau der Verbindung zum Datenerfassungsgerät mit daad\_connect wird das zu verwendende Datenerfassungsgerät spezifiziert. Wird hier ein reales Datenerfassungsgerät wie 'usb6366' angeben, werden in der Folge reale Übertragungen der übergebenen Sendedaten durchgeführt und die Empfangsdaten werden zusätzlich in Dateien abgespeichert. Wird hier jedoch kein Datenerfassungsgerät 'none'

<span id="page-13-0"></span>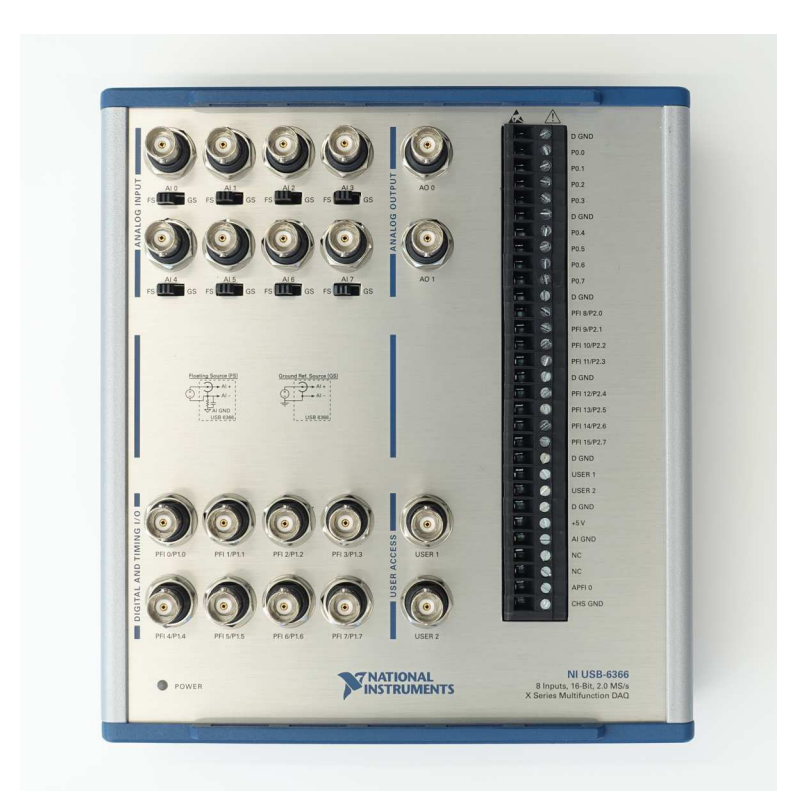

Abbildung 8: Datenerfassungsgerät USB-6366 von National Instruments

angegeben, dann werden in der Folge in Dateien abgespeicherte Empfangsdaten zurückgegeben. Diese Empfangsdaten gehören natürlich zu den Sendedaten, die zuvor bei der realen Übertragung verwendet wurden. Softwaretests, die eine Interaktion mit der Übertragungsstrecke erfordern, können so nicht durchgeführt werden. Deshalb gibt es folgende weitere Optionen zur Simulation von Übertragungsstrecken:

- Simulation einer idealen Übertragungsstrecke ohne IQ-Imbalances und Gleichspannungsoffsets mit 'simideal',
- Simulation einer Übertragungsstrecke mit senderseitiger IQ-Imbalance  $Q_S$ und senderseitigem Gleichspannungsoffset A<sub>S</sub> mit 'simtx',
- Simulation einer Übertragungsstrecke mit empfängerseitiger IQ-Imbalance **Q**<sup>E</sup> und empfängerseitigem Gleichspannungsoffset **A**<sup>E</sup> mit 'simrx' und
- Simulation einer Übertragungsstrecke mit senderseitiger und empfängerseitiger IQ-Imbalance und mit senderseitigem und empfängerseitigem Gleichspannungsoffset mit 'simreal'.

Die Empfangsdaten werden auch hier zusätzlich in Dateien abgespeichert.

#### **1.6. Methode der kleinsten Quadrate**

Aus [\(31\)](#page-10-1) erhält man das in Abbildung [9](#page-14-0) gezeigte Modell der Übertragungsstrecke. Der *k*-te Abtastwert des gestörten Empfangsvektors ergibt sich aus dem *k*-ten Abtastwert des Sendevektors zu

$$
\frac{\begin{pmatrix} \text{Re}(\hat{\underline{e}}^{(k)}) \\ \text{Im}(\hat{\underline{e}}^{(k)}) \end{pmatrix}}{(\hat{\underline{e}}^{(k)})} = \underbrace{\begin{pmatrix} Q_{1,1} & Q_{1,2} \\ Q_{2,1} & Q_{2,2} \end{pmatrix}}_{\mathbf{Q}} \cdot \underbrace{\begin{pmatrix} \text{Re}(\underline{s}^{(k)}) \\ \text{Im}(\underline{s}^{(k)}) \end{pmatrix}}_{\mathbf{s}^{(k)}} + \underbrace{\begin{pmatrix} A_1 \\ A_2 \end{pmatrix}}_{\mathbf{A}}
$$
\n
$$
= \underbrace{\begin{pmatrix} \text{Re}(\underline{s}^{(k)}) & \text{Im}(\underline{s}^{(k)}) & 1 & 0 & 0 & 0 \\ 0 & 0 & 0 & \text{Re}(\underline{s}^{(k)}) & \text{Im}(\underline{s}^{(k)}) & 1 \end{pmatrix}}_{\mathbf{s}^{(k)}} \cdot \underbrace{\begin{pmatrix} Q_{1,1} \\ Q_{1,2} \\ A_1 \\ Q_{2,1} \\ Q_{2,2} \\ A_2 \end{pmatrix}}_{\mathbf{x}},
$$
\n(34)

siehe [\(31\)](#page-10-1). Der Parametervektor **x** beschreibt die IQ-Imbalance und den Gleichspannungsoffset vollständig. Zusammenfassen der Gleichungen aller *K* Abtastwerte  $k = 1...K$  ergibt das überbestimmte lineare Gleichungssystem

$$
\underbrace{\begin{pmatrix} \hat{\mathbf{e}}^{(1)} \\ \vdots \\ \hat{\mathbf{e}}^{(K)} \end{pmatrix}}_{\hat{\mathbf{e}}} = \underbrace{\begin{pmatrix} \mathbf{S}^{(1)} \\ \vdots \\ \mathbf{S}^{(K)} \end{pmatrix}}_{\mathbf{S}} \cdot \mathbf{x}
$$
\n(35)

<span id="page-14-0"></span>zum Bestimmen des Parametervektors **x** [\[HZ10](#page-18-2)].

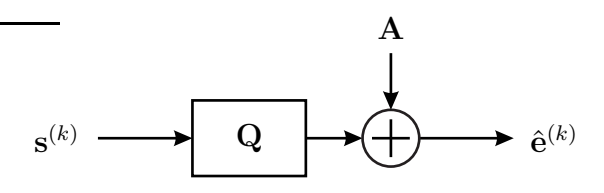

Abbildung 9: Modell der Übertragungsstrecke

Mit der Methode der kleinsten Quadrate kann man eine Pseudolösung **x**ˆ des überbestimmten linearen Gleichungssystems berechnen [\[Rus01\]](#page-18-3). Die Pseudolösung soll den quadratischen Fehler

$$
\|\hat{\mathbf{e}} - \mathbf{S} \cdot \hat{\mathbf{x}}\|^2 = (\hat{\mathbf{e}} - \mathbf{S} \cdot \hat{\mathbf{x}})^T \cdot (\hat{\mathbf{e}} - \mathbf{S} \cdot \hat{\mathbf{x}})
$$

$$
= \hat{\mathbf{e}}^T \cdot \hat{\mathbf{e}} - \hat{\mathbf{x}}^T \cdot \mathbf{S}^T \cdot \hat{\mathbf{e}} - \hat{\mathbf{e}}^T \cdot \mathbf{S} \cdot \hat{\mathbf{x}} + \hat{\mathbf{x}}^T \cdot \mathbf{S}^T \cdot \mathbf{S} \cdot \hat{\mathbf{x}}
$$

minimieren. Eine notwendige Bedingung für ein Minimum ist

$$
0 = \text{grad}(|\hat{\mathbf{e}} - \mathbf{S} \cdot \hat{\mathbf{x}}|^2) = -2\mathbf{S}^{\mathrm{T}} \cdot \hat{\mathbf{e}} + 2\mathbf{S}^{\mathrm{T}} \cdot \mathbf{S} \cdot \hat{\mathbf{x}}.
$$

Man erhält die Normalengleichungen

$$
\mathbf{S}^{\mathrm{T}}\cdot\hat{\mathbf{e}} = \mathbf{S}^{\mathrm{T}}\cdot\mathbf{S}\cdot\hat{\mathbf{x}}
$$

mit der Lösung

<span id="page-15-0"></span>
$$
\hat{\mathbf{x}} = \left(\mathbf{S}^{\mathrm{T}} \cdot \mathbf{S}\right)^{-1} \cdot \mathbf{S}^{\mathrm{T}} \cdot \hat{\mathbf{e}}.\tag{36}
$$

## **2. Versuchsvorbereitung**

**Aufgabe 1** *Wenn man das gestörte äquivalente komplexwertige Tiefpasssignal e*ˆ(*t*) *bei einem äquivalenten komplexwertigen Sendesignal s*(*t*) *konstanten Betrags* |*s*(*t*)| *in der komplexen Ebene mit der Zeit t als Parameter aufträgt, erhält man als Ortskurve eine Ellipse [\[RZH11](#page-19-1)]. Berechnen Sie Mittelpunkt, kleine Halbachse und große Halbachse der Ellipse abhängig von der Matrix* **Q** *und dem Gleichspannungsoffset* **A***!*

**Aufgabe 2** *Wie kann man aus der Matrix*  $Q_E$  *die Gain Imbalance*  $\delta_E$  *und den Quadrature Skew* ∆*ϕ*<sup>E</sup> *berechnen? Implementieren Sie das Verfahren zum Bestimmen der empfängerseitigen IQ-Imbalance*  $\mathbf{Q}_E$  *und des Gleichspannungsoffsets*  $\mathbf{A}_E$ *mit der Methode der kleinsten Quadrate gemäß* [\(36\)](#page-15-0) *unter der Annahme, dass ein perfekter Quadraturmodulator verwendet wurde! Vervollständigen Sie hierzu die Matlab-Funktion* rxschaetzer*. Implementieren Sie weiterhin den empfängerseitigen Entzerrer durch Vervollständigen der Matlab-Funktion* entzerrer*! Testen Sie Ihre Implementierungen unter Verwenden des Matlab-Skriptes* rximbalance *simulativ.*

**Aufgabe 3** *Wie kann man aus der Matrix*  $Q_S$  *die Gain Imbalance* δ<sub>S</sub> *und den Quadrature Skew* ∆*ϕ*<sup>S</sup> *berechnen? Implementieren Sie das Verfahren zum Bestimmen der senderseitigen IQ-Imbalance*  $Q_S$  *und des Gleichspannungsoffsets*  $A_S$ *mit der Methode der kleinsten Quadrate gemäß* [\(36\)](#page-15-0) *unter der Annahme, dass ein perfekter Quadraturdemodulator verwendet wurde! Vervollständigen Sie hierzu die Matlab-Funktion* txschaetzer*. Testen Sie Ihre Implementierung unter Verwenden des Matlab-Skriptes* tximbalance *simulativ.*

*Implementieren Sie weiterhin den senderseitigen Vorverzerrer durch Vervollständigen der Matlab-Funktion* vorverzerrer*! Beachten Sie hierbei, dass Sie Dämpfungen der Übertragungsstrecke nicht durch Erhöhen der Sendeleistung kompensieren, da dies zu unzulässig hohen Sendesignalamplituden und nichtlinearen Verzerrung führen kann. Testen Sie Ihre Implementierung unter Verwenden des Matlab-Skriptes* signalanalysator *simulativ.*

# **3. Versuchsdurchführung**

<span id="page-15-1"></span>**Aufgabe 4** *Zum Untersuchen der IQ-Imbalance des Quadraturdemodulators wird der in Abbildung [7](#page-11-0) gezeigte Versuchsaufbau verwendet. Um Einflüsse von IQ-*

*Imbalances und Gleichspannungsoffsets des Quadraturmodulators auszuschließen, wird bei den Messungen im Sender ein um* 10 kHz *frequenzversetztes Oszillatorsignal mit einem konstanten Sendesignal moduliert. Löschen Sie den Kommentar vor der entsprechenden Zeile zum Erzeugen des konstanten Sendesignals im Matlab-Skript* rximbalance*.*

*Mit* PRESET *setzt man die Einstellungen der Signalgeneratoren auf Standardwerte zurück. Mit* FREQ *kann man die Frequenz und mit* LEVEL *kann man* den Signalpegel einstellen. Mit **RF ON/OFF** kann man den Signalausgang schließ*lich aktivieren. Stellen Sie am Signalgenerator 1 die um* 10 kHz *über der Oszillatorfrequenz f*<sup>0</sup> = 100 MHz *liegende Testsignalfrequenz* 100*,*01 MHz *und einen Oszillatorpegel von* 10 dBm *ein. Stellen Sie am Signalgenerator 2 die Oszillatorfrequenz f*<sup>0</sup> = 100 MHz *und einen Oszillatorpegel von* 10 dBm *ein.[14](#page-16-0) Bestimmen Sie mit Hilfe des Matlab-Skriptes* rximbalance *die IQ-Imbalance* **Q**E*, den Gleichspannungsoffset*  $A_E$ *, die Gain Imbalance*  $\delta_E$ *, den Quadrature Skew*  $\Delta \varphi_E$  *und die Image Rejection I*<sup>E</sup> *des Quadraturdemodulators! Speichern Sie die Matrix* **Q**<sup>E</sup> *und den Gleichspannungsoffset* **A**<sup>E</sup> *für die spätere Verwendung ab.*

*Überprüfen Sie Ihre Ergebnisse, indem Sie das gestörte äquivalente komplexwertige Tiefpasssignal e*ˆ(*t*) *unter Verwenden der Entzerrung analysieren. Sie können hierzu ebenfalls das Matlab-Skript* rximbalance *verwenden.*

**Aufgabe 5** *Die IQ-Imbalance* **Q**<sup>S</sup> *des Quadraturmodulators wird mit Hilfe der vollständigen Übertragungsstrecke gemäß Abbildung [7](#page-11-0) untersucht.[15](#page-16-1) Die in Aufgabe [4](#page-15-1) quantitativ bestimmten Einflüsse des Quadraturdemodulators können jetzt durch Entzerrung kompensiert werden.*

*Stellen Sie an den Signalgeneratoren jeweils die Oszillatorfrequenz*  $f_0 = 100 \text{ MHz}$ *und einen Oszillatorpegel von* 10 dBm *ein.[14](#page-16-0) Bestimmen Sie mit Hilfe des Matlab-Skriptes* tximbalance *die IQ-Imbalance* **Q**S*, den Gleichspannungsoffset* **A**S*, die Gain Imbalance*  $\delta_S$ , *den Quadrature Skew*  $\Delta \varphi_S$  *und die Image Rejection I<sub>S</sub> des* Quadraturmodulators! Speichern Sie die Matrix  $Q_S$  *und den Gleichspannungsoffset* **A**<sup>S</sup> *für die spätere Verwendung ab.*

*Überprüfen Sie Ihre Ergebnisse, indem Sie unter Verwenden der Vorverzerrung und der Entzerrung ein sinusförmiges Testsignal über die Übertragungsstrecke übertragen. Sie können hierzu das Matlab-Skript* signalanalysator *verwenden.*

**Aufgabe 6** *Schließlich soll mit dem in Abbildung [7](#page-11-0) gezeigtem Versuchsaufbau das Spektrum des vom Quadraturmodulator erzeugten Bandpasssignals s*ˆ(*t*) *untersucht werden.[15](#page-16-1)*

<span id="page-16-0"></span><sup>14</sup> Die verwendete Frequenz von 100 MHz weicht etwas von der Frequenz von 70 MHz für die der Quadraturmodulator und Quadraturdemodulator ausgelegt sind ab. So ergeben sich größere IQ-Imbalances und markantere Messergebnisse.

<span id="page-16-1"></span><sup>&</sup>lt;sup>15</sup> Die Beschriftungen der Anschlüsse für Inphasekomponente  $\text{Re}(\underline{s}(t))$  und Quadraturkomponente Im(*s*(*t*)) sind am Quadraturmodulator ZFMIQ-70ML von Minicircuits vertauscht.

*Stellen Sie an den Signalgenerator jeweils die Oszillatorfrequenz*  $f_0 = 100 \text{ MHz}$ *und einen Oszillatorpegel von* 10 dBm *ein.[14](#page-16-0) Setzen Sie die Einstellung des Spektralanalysators zunächst mit* PRESET *auf Standardwerte zurück. Unter* MODE wählen sie die Spektralanalysatorbetriebsart aus. Stellen Sie mit (CENTER) eine Mit*tenfrequenz von* 100 MHz *ein. Stellen Sie mit* SPAN *eine Messspanne von* 50 kHz *ein. Schließlich wählen Sie unter* (TRIG) (Trg/Gate Source) den externen Trigger *als Quelle aus. Zum Erzeugen des Sendesignals s*(*t*) *können Sie das Matlab-Skript* signalanalysator *verwenden. Messen Sie das Spektrum des Bandpasssignals*  $\hat{s}(t)$  *ohne und mit Vorverzerrung! Lesen Sie jeweils die Image Rejection*  $I_S$  *ab. Sie können hierzu Marker verwenden. Mit* MKR Marker 1 *können Sie einen ersten Marker zum Ablesen der Leistung des Nutzsignals setzen. Anschließend können Sie mit* (MKR) (Marker 2) *einen zweiten relativen Marker im Abstand von* −20 kHz *zum Ablesen der Image Rejection I*<sub>S</sub> *setzen.* 

# **A. Materialliste**

Neben einem Arbeitsplatzrechner mit Matlab und GPIB-Schnittstelle wird das in der Tabelle [1](#page-18-4) aufgelistete Labormaterial benötigt. Die Versuchsanleitung und die zur Verfügung gestellten Matlab-Programmfragmente sind für die Spektralanalysatoroption des Vektornetzwerkanalysators ZVL von Rohde & Schwarz, den Signalgenerator SMC100A von Rohde & Schwarz und das Datenerfassungsgerät USB-6366 von National Instruments geschrieben. Eine Anpassung an die meisten anderen handelsüblichen Spektralanalysatoren, Signalgeneratoren und Datenerfassungsgeräte sollte jedoch leicht möglich sein.

### **B. Sicherheitshinweise**

Hochfrequenztechnische Messgeräte sind empfindliche Präzisionsinstrumente. Zum vermeiden von Beschädigungen sind folgende Hinweise zu beachten:

- Vermeiden Sie elektrostatische Aufladungen. Verwenden Sie Erdungsarmbänder.
- Berühren Sie niemals die Kontaktflächen der Steckverbinder. Drehen Sie zum Befestigen und Lösen der Steckverbinder nur die Überwurfmuttern und nicht die Steckverbinder selbst.
- Überschreiten Sie niemals die maximal zulässigen Signalpegel. Diese finden Sie in den Datenblättern und häufig auch direkt am Gerät neben dem entsprechenden Anschluss. Beachten Sie, dass häufig keinerlei Gleichspannungen zulässig sind.

<span id="page-18-4"></span>

| Anzahl         | Bezeichnung                                           |
|----------------|-------------------------------------------------------|
| $\overline{1}$ | Vektornetzwerkanalysator ZVL von Rohde & Schwarz      |
|                | mit Option K1 (Spektralanalyse)                       |
| $\sqrt{2}$     | Signalgenerator SMC100A von Rohde & Schwarz           |
| $\mathbf{1}$   | Datenerfassungsgerät USB-6366 von National Instru-    |
|                | ments mit synchroner Abtastung                        |
| $\mathbf{1}$   | Netzgerät 15 V, zum Beispiel E3642A von Keysight      |
| $\mathbf{1}$   | Quadraturmodulator ZFMIQ-70ML von Minicircuits        |
| 1              | Quadraturdemodulator ZFMIQ-70D von Minicircuits       |
| $\mathbf{1}$   | resistiver Leistungsteiler, zum Beispiel ZFRSC-123-S+ |
|                | von Minicircuits                                      |
| $\mathbf 1$    | Verstärker, zum Beispiel ZFL-11AD von Minicircuits    |
| $\overline{2}$ | Dämpfungsglied 10 dB BNC                              |
| $\mathbf{1}$   | Bandpass 100 MHz SMA, zum Beispiel SBP-101+ von       |
|                | Minicircuits                                          |
| $\overline{2}$ | Tiefpass 1,9 MHz SMA, zum Beispiel SLP-1.9+ von Mi-   |
|                | nicircuits                                            |
| $\overline{2}$ | $50 \Omega$ -Durchgangsabschlusswiderstand BNC        |
| $\overline{2}$ | Durchverbindung SMA-male                              |
| $\overline{2}$ | Adapter N-male/SMA-female                             |
| $\overline{4}$ | Adapter SMA-female/BNC-male                           |
| $\mathbf{1}$   | Messtorkabel N-male/SMA-male                          |
| $\overline{7}$ | Kabel SMA-male                                        |
| $\overline{2}$ | Kabel BNC                                             |

Tabelle 1: Materialliste

# <span id="page-18-0"></span>**Literatur**

- [Gil68] B. Gilbert. »A precise four-quadrant multiplier with subnanosecond response«. In: *Solid-State Circuits, IEEE Journal of* 3.4 (Dez. 1968), S. 365–373.
- <span id="page-18-2"></span>[HZ10] Händel P. und P. Zetterberg. »Receiver I/Q imbalance: Tone test, sensitivity analysis, and the Universal Software Radio Peripheral«. In: *Instrumentation and Measurement, IEEE Transactions on* 59.3 (März 2010), S. 704–714.
- <span id="page-18-1"></span>[MM00] Mirabbasi S. und Martin K. »Classical and modern receiver architectures«. In: *Communications Magazine, IEEE* 38.11 (Nov. 2000), S. 132– 139.
- <span id="page-18-3"></span>[Rus01] Bert W. Rust. »Fitting nature's basic functions part I: Polynomials and linear least squares«. In: *Computing in Science & Engineering* 3.5 (2001), S. 84–89.
- <span id="page-19-1"></span>[RZH11] Cristian R. Rojas, P. Zetterberg und Händel P. »Transceiver inphase/quadrature imbalance, ellipse fitting, and the Universal Software Radio Peripheral«. In: *Instrumentation and Measurement, IEEE Transactions on* 60.11 (Nov. 2011), S. 3629–3639.
- <span id="page-19-0"></span>[TG13] F. Thuselt und F. P. Gennrich. *Praktische Mathematik mit MATLAB, Scilab und Octave: für Ingenieure und Naturwissenschaftler*. Berlin: Springer Spektrum, 2013.